# COCO2P Package の紹介 Introduction of COC02P Package

宮本泉 \*1 MIYAMOTO IZUMI

#### Abstract

We will briefly introduce COC02P Package, which is a GAP-package for the computation with color graphs, especially with coherent configurations. The author is particularly interested in computing automorphisms and isomorphisms of them. Some experiments of computing automorphism groups are shown. Fusions of color graphs are computed by COC02P. We can see whether a color graph is a coherent configuration or not by COC02P function lsWLStableColorGraph and also see whether a coherent configuration is Schurian or non Schurian by computing automorphism group of it. We will give an example of a fusion scheme which is WL-stable but not a coherent configuration from [3].

1 はじめに

COC02P Package by Mikhail Klin, Christian Pech, Sven Reichard. パッケージの謡明: GAP-package for the computation with coherent configurations

cocoパッケージは、現在のバージョンが COC02P-0.17となっている。 GAPが認定して GAPファイル といっしょに配布されるパッケージには、(まだ、)含まれていない。自分でダウンロードして、 GAPシス テムの pkgディレクトリに COC02Pファイルを置く。 コンパイルは不要。そして、 GAPを起動して、

gap> LoadPackage (" coco2p ") ;

により、使用できるようになる。このとき、 GRAPEパッケージが、先に、 Loadされる。

## 2 COC02Pマニュアルの Contentsその 1

### 1 Color Graphs

- 1.1 Theory
- 1.2 On the representation of color graphs in COC02P

1.3 Functions for the construction of color graphs  $1.3\n-1\n-1.3\n-12$ 

1.4 Functions for the inspection of color graphs  $1.4\n-1\n-1.4.16$ 

1.5 Creating new (color) graphs from given color graphs  $1.5-1 \sim 1.5-8$ 

1.6 Testing properties of color graphs  $1.6\n-1\n-1.6.5$ 

1.7 Symmetries of color graphs  $1.7-1 \sim 1.7.15$ 

 $*1$  E-mail: imiyamoto1@gmail.com

【例】カラーグラフ 頂点集合 {1, 2, 3, 4}, 頂点のカラー { $c_1, c_2$ }, カラー辺集合 { $c_3, c_4, \cdots, c_9$ } 1 2 3 4 ll e5-o  $c_7\uparrow$   $c_9$   $c_9\uparrow$   $c_7$  $\begin{pmatrix} c_1 \ c_2 \ c_3 \end{pmatrix}$  $\begin{array}{ccc} 1 & c_1 & c_3 & c_8 & c_6 \ c_3 & c_1 & c_6 & c_8 \ 3 & c_9 & c_7 & c_2 & c_4 \end{array}$ c<br>c C<sub>S</sub>  $c_{\xi}$ <br> $c_{\xi}$ GAP による実行例 gap> mat:=[["c1","c3","c8","c6"], > ["c3", "c1", "c6", "c8"], > ["c9", "c7", "c2", "c4"], > ["c7", "c9", "c5", "c2"]];; gap> cgr:=ColorGraphByMatrix(mat); <color graph of order 4 and rank 9> gap> AdjacencyMatrix(cgr); #頂点もカラーも番号(自然数)で処理される。この配列表示の定義は後で。  $[ [ 1, 3, 8, 6 ],$ [ 3, 1, 6, 8],  $[9, 7, 2, 4],$ [ 7, 9, 5, 2] ] gap>Adj acencyMatrix(cgr, [6]); AdjacencyMatrix(cgr, [1, 2]); #カラ一番号別の配列表示  $[ [ 0, 0, 0, 1], [ 1, 0, 0, 0],$ [ 0, 0, 1, 0],  $[0, 0, 0, 0]$  $[0, 0, 0, 0]$ [ 0, 1, 0, 0], [ 0, 0, 1, 0],  $[0, 0, 0, 1]$ 【定義】 order: グラフの頂点の個数、 rank:カラーの個数

```
COC02Pパッケージによる設定の便利な点:
```
カラーグラフの出力形式について、上に示したように、 例えば、グラフを行列表示すると、order が大 きいときは画面での表示に支障がでる。また、その後で、行列から rankを確認することになる。一方で、 簡単な例では行列表示して見てみたい。

GRAPE パッケージについて:

グラフに関する計算をする GAP 認定パッケージ。 GAP 本体といっしょに配布されている by Leonard H. Soicher。この中の、同型計算のために使っている nauty package は B.D. McKay による。この部分のみ コンパイルが必要。その他、GAP とのインターフェイスに関しては、Steve Linton, Alexander Hulpke な どの GAP開発者がかかわっている。

COC02Pでは、 GRAPEはコンパイルしないでも使える。 グラフについての GRAPEの説明:

finite directed graphで、 loopは許すが、 multipleedgeは無いものを取扱う。

多くの function は、simple graph (loop 無しで、 [x, y] が edge なら [y, x] も edge) を対象とする。

一般的に、グラフの細かい説明はややこしい。以下の例などでは、GRAPEはとりつきにくい。 カラーグラフにすれば、グラフに関する細かい定義は不用になる (COCOの説明)。

Examplel]  $gap > A := [ [ 0, 1, 0 ],$ [1,0,0],  $[0, 0, 1]$ ;; gap> gamma :=  $Graph(Group(())$ ,  $[1..3]$ ,  $OnPoints$ , > function(x,y) return  $A[x][y]=1$ ; end, true);; 行列 A を adjacency matrix とするグラフを作るのに手間がかかる。グラフ gamma から、行列 A を復元す る function が見つからない。 [Example2] gap> EdgeOrbitsGraph( $Group((1,3),(1,2)(3,4))$ ,  $[[1,2],[4,5]]$ , 5);  $rec( isGraph := true, order := 5, group := Group([1,3), (1,2), (3,4)]),$ schreierVector :=  $[-1, 2, 1, 2, -2]$ , adjacencies :=  $[2, 4, 5]$ ,  $[1]$ ,

```
representatives := [1,5], isSimple := false)
```
isSimple=false < > [1,5] は edge なのに [5,1] は edge ではない。(有向辺, directed edge)

#### cocoの歴史:

- Faradzev, I.A., Klin, M.H., Computer package for computations with coherent configurations. In: ISSAC 1991, Proc. Symposium on Symbolic and Algebraic Computation, pp. 219-221.
- Pasechnik, D., Kini, K., Cohcfg, a GAP package for coherent configurations (preliminary version) (2010) (コンパイルが必要な単独のパッケージ。 GAP package になっていない。)

置換群 →coherent configuration → 自己同型群の計算のみ

• Pasechnik, D., Kini, K., Cohcfg, A GAP Package for Computation with Coherent Configurations, International Congress on Mathematical Software, ICMS 2010, pp 69-72 (以上、 ICMS2010の文献より)

・COC02P Copyright 2012, 2014, 2018 by the authors, (Klin, M., Pech, C., Reichard, S.)

### 3 今回の紹介について

サイズが大きい coherent configuration の同型計算で、自前のプログラムでは困難な場合がでてきたとき、 COC02Pを知って、実験に使うことを試みた。

[定義] coherent configuration  $(\Omega, \{A_i\}_{i=1,2,\cdots,d})$  on  $\Omega = \{1,2,\cdots,n\}$  (combinatorial property)

- 1.  $A_i(i=1,2,\dots,d)$  は、n 次正方 0,1 matrix  $(d: rank)$
- 2.  $A_1 + A_2 + \cdots + A_d = J$  (all 1 matrix)
- 3.  $A_1 + A_2 + \cdots + A_r = I$  (単位行列,  $\exists r < d$ )(<= 頂点集合に対応)
- 4.  ${}^tA_i = A_j$  for some j (color mate という。 j =  $i^*$  で表す。)(逆向きの辺への対応とみなせる。)
- 5.  $A_iA_j = \sum_{k=1}^d p_{ij}^kA_k$   $({A_i}_{i=1,2,\dots,d}$  は $A_i$  達の生成する algebra の basis となる。)
- 【定義】  $A_i$  を color  $i$  に関する adjacency matrix という。
- 【定義】 coherent configuration の relation matrix を、  $A = 1A_1 + 2A_2 + \cdots + dA_d$  で定める。 ([1] など) Color Graph の作り方
	- 行列 A から、ColorGraphByMatrix(A) (最初の例)
	- 置換群  $G$  からは、 ColorGraphByOrbitals  $(G$  [, option...])

【定義】orbital: G を  $\Omega$  上の置換群としたとき、 G を  $\Omega \times \Omega$  に [i,j]g = [ig,jg],  $g \in G$  で作用させたときの orbit

その他にもあるが、上の 2つがわかり易い。良く知られたグラフを作る関数も数多くある。

COCO2Pにおける coherent configuration -カラーグラフとして-

coherent configuration の定義における adjacency 行列達  $A_1, A_2, \cdots, A_d$  に対して、

 $A = 1A_1 + 2A_2 + \cdots + dA_d$ (このとき また、置換群 Gに対して  $cgr =$  ColorGraphByMatrix(A) : coherent configuration  $A =$  AdjacencyMatrix(cgr) が成立する。)  $cgr' = \text{ColorGraphByOrbitals}(G) : \text{coherent configuration}$ 

AutGroupOfCocoObject(cgr):カラーグラフの自己同型群を計算する。 Color 番号は、固定したままで取 り扱う。このときは、カラーグラフであれば、coherent configuration である必要はない。

AutomorphismGroup(cgr) : AutomorphismGroupは、 GAP本体にもある"汎用的"な関数で、例えば、群 の自己同型群を求めるときにも使える。 COCO2P Package では、カラーグラフにも使えるように設定して いる。

カラーグラフ cgr が、置換群 G を使って、 ColorGraphByOrbitals(G) で作られるときは、 G が cgr の自己 同型群には含まれるという情報を使って自己同型群計算が行われる。

Color 番号の付け替えも考慮する関数を使うときは、 coherent configuration であることを、明示的に、 lsWLStableColorGraph を使って true の判定が必要。マニュアルでは、

This function returns true if cgr is stable under the Weisfeiler-Leman algorithm, that is, whether it is the color graph of a coherent configuration.

となっている。同型計算は、Weisfeiler-Leman algorithm を基本にしている。

cocoの同型計算プログラム pbagにある説明(抜粋)

(Partition Backtracking Algorithm using GAP by Ch. Pech)

first version 1997 /3, pbag.g, v 1.3 in GAP 1999/08.

stabilizer chain of a sub-group of its automorphism group  $2007/11$ ,

hashing by GAP4 2008/11, hashtable code changed in GAP 4.5 2012/11

参考資料: I.Faradzev (in COCO), J.S.Leon (1984), G.Tinhofer (1997)

・This preliminary version is not yet optimized for speed.

・For CGRs graphs up to 200 vertices were handeled very well; this means in a few seconds.

### 4 自己同型群の計算例

サイズが小さい場合の計算状況

【例】 as06[3]アソシエーションスキームの分類番号、 6次の 3番目

講演者の program "auto" の出力結果: [ [ (), (5,6) ], [ (), (4,5), (4,6) ], [ (), (2,3)(4,6) ],

 $[((),(1,2)(4,6), (1,3)(4,6), (1,4,3,5,2,6), (1,5,2,4,3,6), (1,6)(2,5)(3,4) ]]$ 

AutGroupOfCocoObject の出力結果: Group( $[ (5,6), (2,3), (4,5), (1,2), (1,4)(2,5)(3,6) ]$ )

【注意】 association scheme の分類リスト as では、 regular な置換群のつくるものは除外している。

サイズが小さい場合の計算時間の比較

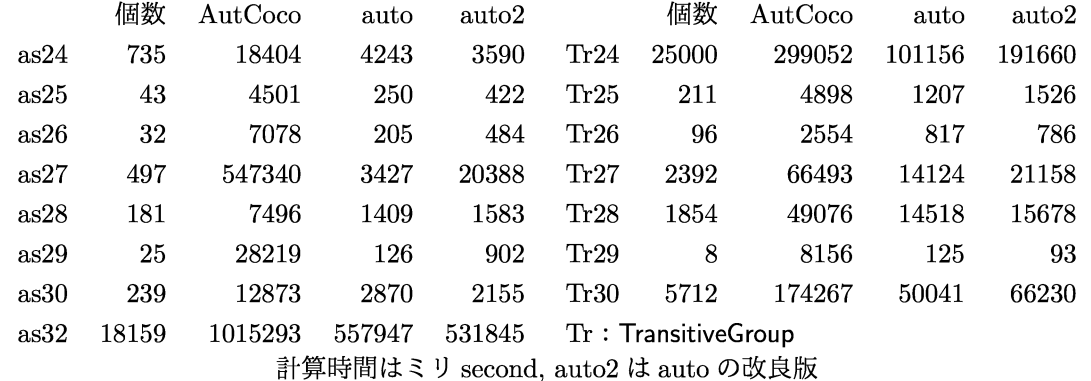

計算状況の例が示すように、 AutCocoでは群論を細かく利用している。その効果は、サイズが小さい場合 では認められない。

自己同型群の計算例 サイズが大きい場合

PrimitiveGroup $(n, i)$  GAP の置換群データ、 $n$  次数,  $1 \leq i \leq N$ rPrimitiveGroups $(n)$ 

群が2重可移の場合は、rank 2の自明な coherent configuration になるので、計算から除外する。

 $G :=$ PrimitiveGroup $(n, i)$ ;

 $cgr:=\mathsf{ColorGraphByOrbitals}(G);$ 

mat:=AdjacencyMatrix(cgr); (講演者の mat 計算プログラムより COCO の方が倍くらい速い) AutoGroupOfCocoObject(cgr); #G を KnownGroupOfAutomorphisms として利用 講演者のプログラム: auto(mat); auto2(mat); auto2(mat, $G$ );

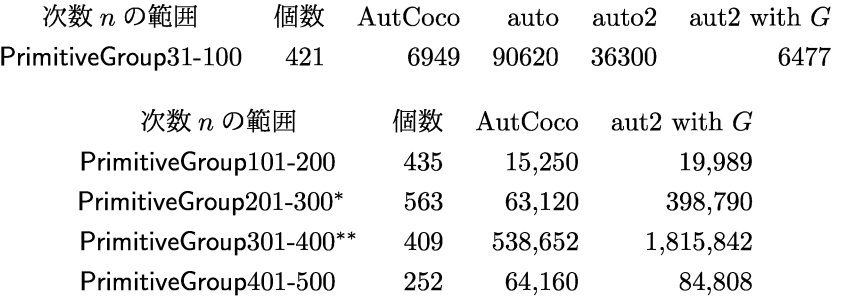

\*: 243 次全部で、AutGroupOfCocoObject は 15,100,796 ミリ second かかっている。

PrimitiveGroup(243,30) $\cong 3^5$ : M<sub>11</sub> 一個で実験したとき、 15,055,437(約4時間\*\*\*)であった。

残りの 243次すべてで 1816ミリ second

\*\*: 400次のとき、 PrimitiveGroup(400,3)で、 auto2は計算が終わらなかった (10時間以上\*\*\*)。この場 合は除外してある。

\*\*\*: COCO2P の pbag の説明にも書かれているが、 backtrack をするときの base points の選び方で計 算時間が劇的に変わる。頂点やカラー番号のつけ方で base points が変わる。

自己同型群の計算例 サイズが大きい場合 その2

G = Stabilizer(PrimitiveGroup $(n, i)$ ,  $n$ ) 次数  $n - 1$ ,  $1 \le i \le N$ rPrimitiveGroups $(n)$  $G$  が primitive になる場合は除いた。 $G$  が IsSemiRegular の場合も除いた。

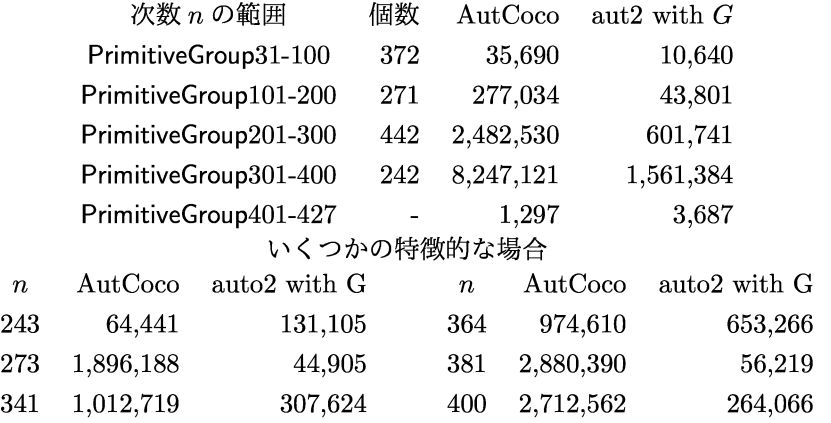

 $AutCoco$ と講演者の aut2 with  $G$  の計算時間は大差無いようであるが、計算困難な場合が異なる。

### 5 COC02Pマニュアルの Contentsその 2

```
2 Structure Constants Tensors
```
- 2.1 Introduction
- 2.2 Functions for the construction of tensors  $2.2$ -1 $\sim$ 2.2-2
- 2.3 Functions for the inspection of tensors 2.3-1~2.1-13
- 2.4 Testing properties of tensors  $2.4$ -1 $\sim$ 2.1.4
- 2.5 Symmetries of tensors  $2.5-1^\sim 2.5-6$
- 2.6 Character tables of structure constants tensors 2.6-1
- [例] gap> T:=StructureConstantsOfColorGraph(cgr);

<Tensor of order 4>

gap> ClosedSets(T);

[[1], [1 .. 4], [1,3], [1,4]]

adjacency 行列において、 $A_iA_j=\sum_{k=1}^d p_{ij}^kA_k\odot p_{ij}^k$  を structure constant という。  $\langle A_1 \rangle$ ,  $\langle A_1, A_3 \rangle$ ,  $\langle A_1, A_4 \rangle$  が、 $\langle A_1, \cdots, A_4 \rangle$  の subalgebra になる。

3 WL-Stable Fusions Color

```
3.1 Introduction
```
3.2 Good sets  $3.2 - 1 \sim 3.1 - 4$ 

```
3.3 Orbits of good sets 3.3-1 \sim 3.1-11
```
- 3.4 Fusions 3.4-1~3.1-6
- 3.5 Orbits of fusions  $3.5-1 \sim 3.1-11$
- 4 Partially ordered sets
- 4.1 Introduction
- 4.2 General functions for COC02P-posets 4.2-1~4.2-11
- 4.3 Posets of color graphs  $4.3\n-1\n-4.3\n-3$

```
5 Color Semirings
```
5.1 Introduction 5.1-1~5.1-3

群  $G \supseteq H$  部分群 subgroup が考えられる。 coherent configuration  $\emptyset$  sub-coherent configuration は、 fusion schemeと呼ばれる。それを下に示す。

Fusion Scheme

 $[$ 例]  $D \nmid C$   $\emptyset$  fusion scheme

 $C: A_1, A_2, A_3, A_4$  を adjacency 行列とする rank4 の coherent configuration とする。

 $D: A_1, A_2, A_3 + A_4$  が rank 3 の coherent configuration となる。

gap> D:=ColorGraphByFusion(C, [[1], [2], [3,4]]); #color graphとして構成

- $\langle A_1, A_2, A_3 + A_4 \rangle \subset \langle A_1, A_2, A_3, A_4 \rangle$  (3次元) subalgebra になる。
- Automorphism $Group(C) \subseteq AutomationGroup(D)$

fusion scheme 関係は poset になる。

下の計算例では、 regularな置換群からできるものを除いた 181個の as28から ColorGraphByMatrixにより 作られる coherent configuration のリストを cgr28 として、この集合の fusion scheme 関係による poset を 求めている。

```
gap> scip28:=SubColorisomorphismPoset(cgr28); #計算時間 1,665,703ミリ seconds
<object> #28次アソシェーションスキーム全体 (regular群が作る場合は除く)の作る poset
gap> PredecessorsinCocoPoset(scip28,176); #as28[176] 
[ 155, 110, 75 ] #poset として含まれる極大 fusion scheme
```

```
【例】 as28[176] の fusion scheme 全体 (poset の包含関係を示す資料あり [1, 2])
```

```
gap> cgr28[176]; 
<color graph of order 28 and rank 16> 
gap> IdealinCocoPoset(scip28,176); 
[ 1, 2, 3, 7, 10, 59, 72, 75, 76, 79, 87, 91, 95, 110, 111, 113, 114, 138, 
  145, 149, 155, 176 ] 
gap> ColorisomorphicFusions(cgr28[176] ,cgr28[114]); 
[<FusionOrbit of length 3> ]
gap> last [1] ; ; 
gap> AsList(last); 
[ <fusion of order 16 and rank 7>, <fusion of order 16 and rank 7>, 
  <fusion of order 16 and rank 7>] 
gap> List(last,AsPartition); 
[ [ [ [ 1 ], [ 2 ], [ 3, 4 ], [ 5, 6, 7, 8 ], [ 9, 10, 11, 12 ], [ 13, 16 ],[14, 15]],
  [ [ 1 ], [ 2, 4], [ 3], [ 5, 6, 7, 8], [ 9, 11 ], [ 10, 12 ], 
      [ 13, 14, 15, 16 ] ] , 
  [ [ 1 ] , [ 2, 3 ] , [ 4 ] , [ 5, 7 ] , [ 6, 8 ] , [ 9, 10, 11, 12 ] , 
      [ 13, 14, 15, 16 ] ] ] 
gap> ColorGraphByFusion(cgr28[176] ,last[1]); 
<color graph of order 28 and rank 7> 
gap> IsWLStableColorGraph(last); 
true
```
gap> ColorisomorphismColorGraphs(last2,cgr28[114]);

(5,13,21)(6,16,26,11,15,27,7,17,28,8,19,23,9,20,24,10,18,25,12,14,22)

【注】 これは、頂点番号の対応で、カラー番号の対応は、(関数が見つからないので) relation matrixを関 数 AdjacencyMatrix によって直接見て確認。

### 6 Fusion Schemeの例 ([3]より)

GAP の PrimitiveGroup のデータや、それらから GAP 関数 SubidirectProducts を使って作った置換群か ら coherent configuration を構成して、その fusion scheme を [3] でいくつか計算している。そこでは、群か らは作られない (non Schurian) scheme の例を探して紹介している。

その中にある、WL-stable なのに coherent configuration にならない例をここに参照する。

```
COCO2P マニュアルには、WL-stable ならば、カラーグラフは coherent configuration になるとある。
```

```
gap> G:=PrimitiveGroup(81,135);
```
3~4:sym(6)

gap> SDs:=SubdirectProducts(G,G);;Length(last);

10 # SDsの群は、並び順や共役で動いて、毎回、ちがう群が出てくる。

```
gap> SD; # SDsの中の一つの群
```

```
<permutation group of size 58320 with 3 generators>
```
gap>  $CG:=ColorGraphByOrbitals(SD);$ 

<color graph of order 162 and rank 14>

gap> OutValencies(CG); #この条件を満たすように SDを選ぶ

[ 1, 30, 20, 30, 15, 6, 60, 15, 60, 6, 1, 30, 20, 30 ]

下の ptn0 の取り方として、[ [ 1 ], [ 3, 4 ], [ 2 ], … ]; としても [ [ 1 ], [ 2, 3 ], [ 4 ], … ]; としても、 Out Valenciesは[1, 50, 30, .. ・]; となるが、 WL-stableとなるのは、そのうちの 1つだけ。

[注] [1, 2, 3, 4] の部分だけで次数 81 の association scheme になるが、そのときはどちらの fusion も association schemeになる。

```
gap> ptn0:=[ [ 1 ], [ 3, 4 ], [ 2 ], [ 5, 7 ], [ 6 ], [ 8, 9 ],
```
[ 10], [ 11 ] , [ 13, 14], [ 12 ] ] ; ;

gap> ptn: = [ [ 1 ], [ 3, 4 ], [ 2 ], [ 5, 6 ], [ 7 ], [ 9, 10 ],

 $[ 8 ]$ ,  $[ 11 ]$ ,  $[ 13, 14 ]$ ,  $[ 12 ]$ ];;

```
gap> FSO:=ColorGraphByFusion(CG,ptnO);;FS:=ColorGraphByFusion(CG,ptn);;
```
gap> IsWLStableColorGraph(FSO);IsWLStableColorGraph(FS);

```
true #FSO が WL-stable となるように ptnO を選んだうえで
```
true #FS WL-stableで下の valencyとなる ptnを選ぶ。

gap> OutValencies(FS); ColorMates(FS);

[ 1, 30, 50, 21, 60, 15, 66, 1, 30, 50 ] #rank 10

(4,6)(5,7) #4番と6番カラーは 21,15 と valency が異なる。5番7番も同様。

```
⇒4、6、5、7番カラーは color mates がない。
```
relmat(FS0),relmat(FS)をそれぞれの relation matrix とし、それらを SD の orbit で区分けした行列で示 すと次のようになる。

$$
\text{relmat}(\textsf{FS0}) = \begin{pmatrix} 1 & \dots & 81 & 1' & \dots & 81' \\ & & & & & \\ 1 & & & & & \\ 1 & &
$$

【注】 AutomorphismGroup(FSO)=SD となるので、 fusion scheme FSO は群からは作られない coherent configurationになる。 relmat(FS0)から、 strongly regular graph と strongly regular design が得られる。

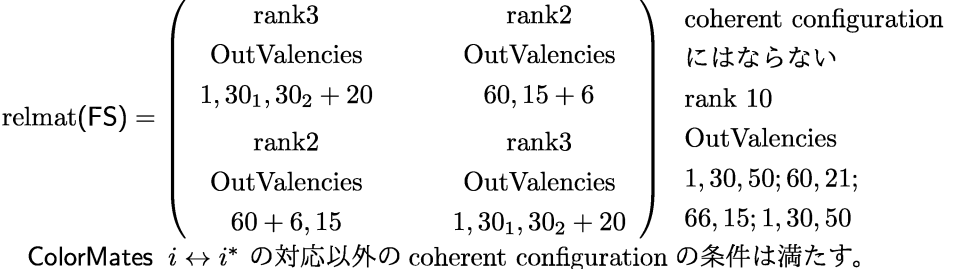

FS の 10個の adjacency matrix の作る algebra  $\langle A_1, \cdots, A_{10} \rangle$  は 10次元。

```
gap> Alg: =Algebra(Rationals ,List ([1. . 14] , u->AdjacencyMatrix(CG, [u]))); 
<algebra over Rationals, with 14 generators> 
gap> AlgFS:=Subalgebra(Alg,List([1 .. 10] ,u->AdjacencyMatrix(FS, [u]))); 
<algebra over Rationals, with 10 generators> 
gap> Dimension(AlgFS); 
10
```
coherent configuration CG の adjacency 行列が作る 14次元 algebra のなかで、 fusion scheme は 10 次元 subalgebraを生成する。

coherent configuration の定義のうち、WL-stable は、adjacency matrix 達がそれらの生成する algebra  $\mathcal D$  basis になる条件の確認をしているらしい。この例では、 ${}^t\!A_i$ で示される逆向きの辺は存在しない場合に なっている。

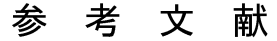

- [1] A. Hanaki and I. Miyamoto, Classification of association schemes of small order, Disc. Math. 264(2003) 75-80.
- [2] M. Klin, M. Muzychuk, Ch. Pech, A. Woldar and P.-H. Zieschang, Association schemes on 28 points as fusions of a half-homogeneous coherent configuration, Europ. J. Comb. 28(2007) 1994-2025.
- [3]宮本泉,群から作られない fusion scheme の計算, 第 31回有限群論草津セミナー報告集 (2019) 57-62.